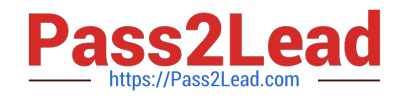

# **PEGAPCSSA85V1Q&As**

Pega Certified Senior System Architect (PCSSA) 85V1

# **Pass Pegasystems PEGAPCSSA85V1 Exam with 100% Guarantee**

Free Download Real Questions & Answers **PDF** and **VCE** file from:

**https://www.pass2lead.com/pegapcssa85v1.html**

## 100% Passing Guarantee 100% Money Back Assurance

Following Questions and Answers are all new published by Pegasystems Official Exam Center

**63 Instant Download After Purchase** 

- 63 100% Money Back Guarantee
- 365 Days Free Update
- 800,000+ Satisfied Customers

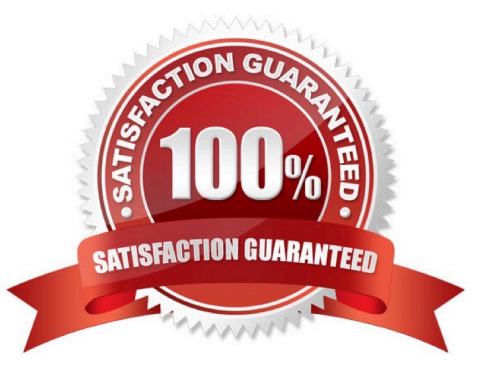

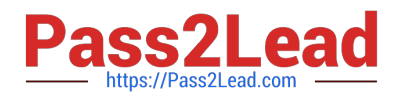

#### **QUESTION 1**

What two steps are necessary to configure a report definition join? (Choose Two)

- A. Create a meaningful filter to reference from the columns you want to display
- B. Determine the type of join you need to perform (inner, outer, left)
- C. Select the proper columns to join from each table.
- D. Configure an association rule to join multiple databases.

Correct Answer: BC

#### **QUESTION 2**

Your application contains the following versions of a service level named AuthorizeClaim.

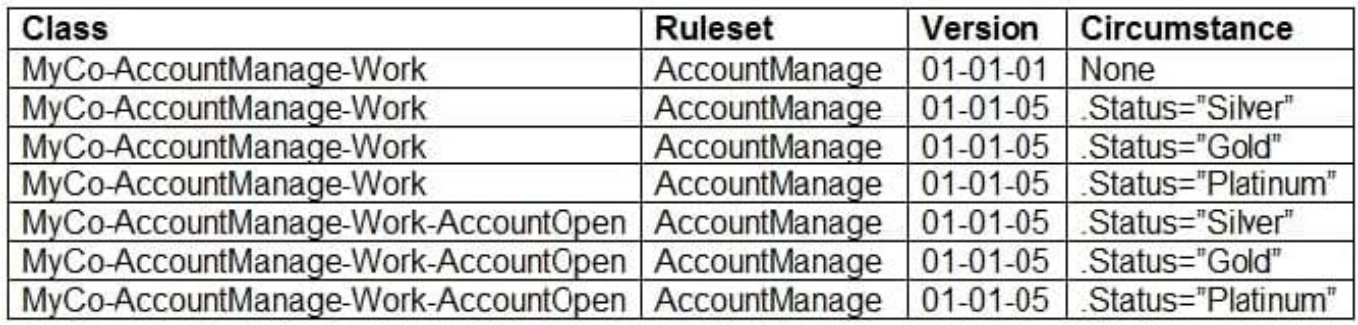

The application is being updated with a new version of the AccountManage ruleset. As part of the update, the service level is no longer circumstanced for AccountOpen cases. The update must retain the circumstancing for the other case types in the application.

Which option do you use to reset the circumstancing for the AccountOpen case type?

- A. Copy the non-circumstanced rule to the AccountOpen class and select the base rule option.
- B. Make the circumstanced rules in the AccountOpen class unavailable.
- C. Withdraw the circumstanced rules in the AccountOpen class.
- D. Block the circumstanced rules in the AccountOpen class.

Correct Answer: C

Reference: https://community.pega.com/knowledgebase/articles/circumstance-rule- different-properties-ortemplates

#### **QUESTION 3**

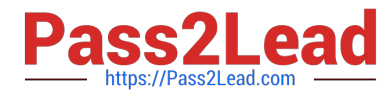

You want to write all errors detected when loading a data page to a log file. How would you do that?

- A. Use an existing function in the error handling data transform.
- B. Use the error handling flow.
- C. Use a transition condition.
- D. Invoke the error handler from the post processing activity in a data page.

Correct Answer: A

#### **QUESTION 4**

Which statement best describes the role of the baserule in circumstancing?

- A. The base rule is a template used to create all of the circumstanced variants.
- B. The base rule is used if no circumstanced variant applies.
- C. The base rule describes case behavior in effect until a certain date.
- D. The base rule lists all of the properties for which a rule car be circumstanced.

Correct Answer: B

#### **QUESTION 5**

Use the \_\_\_\_\_\_\_\_\_\_\_\_\_\_\_\_\_\_\_\_\_ keyword to reference a parameter in the same rule in which the parameter is defined.

- A. Local
- B. Parent
- C. THIS
- D. Param
- Correct Answer: D

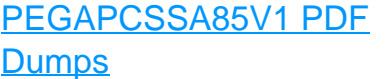

[PEGAPCSSA85V1 Practice](https://www.pass2lead.com/pegapcssa85v1.html) [Test](https://www.pass2lead.com/pegapcssa85v1.html)

### [PEGAPCSSA85V1](https://www.pass2lead.com/pegapcssa85v1.html) **[Braindumps](https://www.pass2lead.com/pegapcssa85v1.html)**